令和2年度新入生オリエンテーション特設サイトが開けないとき(PCの場合) ※個人でgoogleのアカウントを所持してない場合、④からスタートしてください。

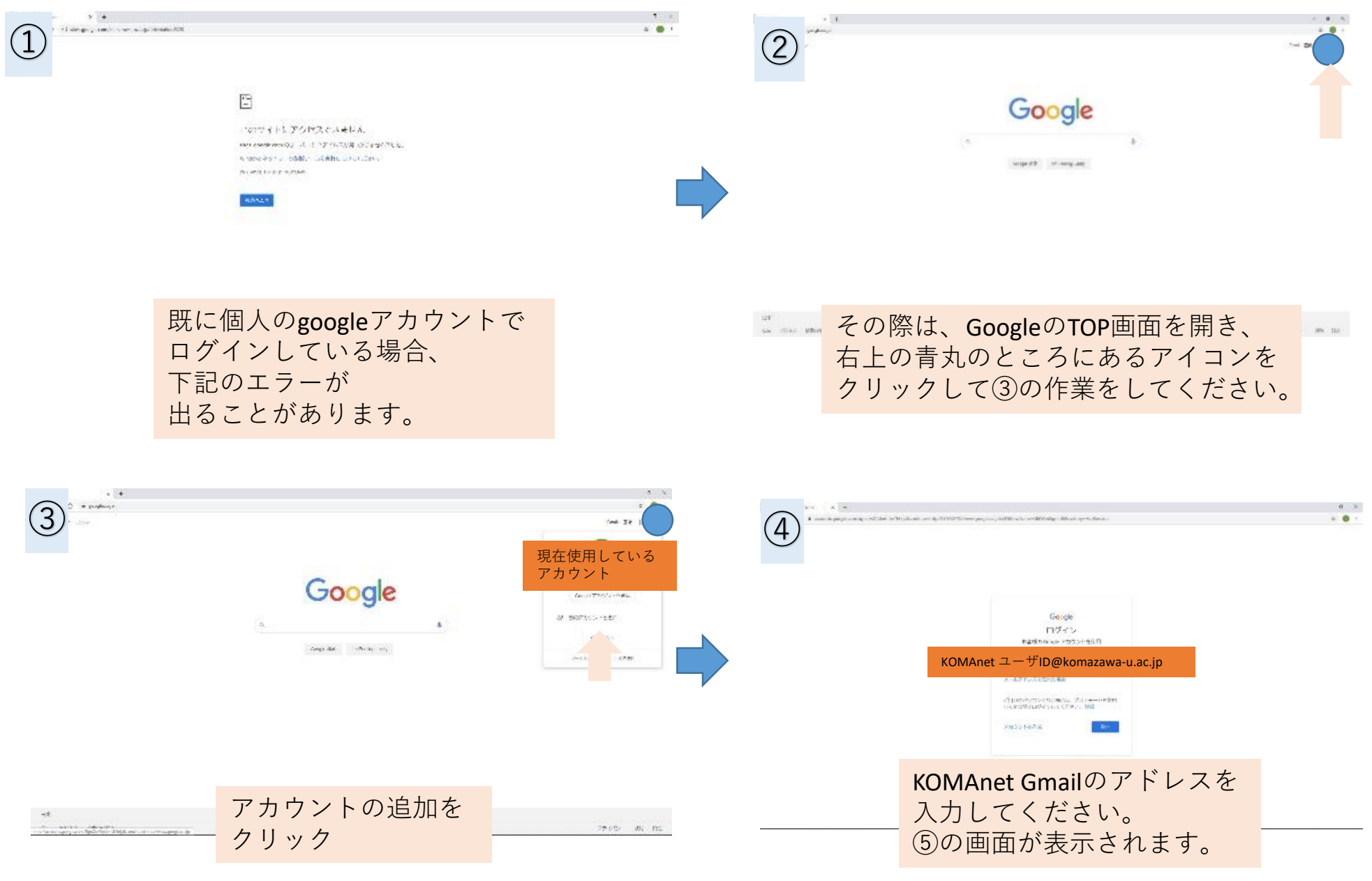

令和2年度新入生オリエンテーション特設サイトが開けないとき(PCの場合) ※個人でgoogleのアカウントを所持してない場合、④からスタートしてください。

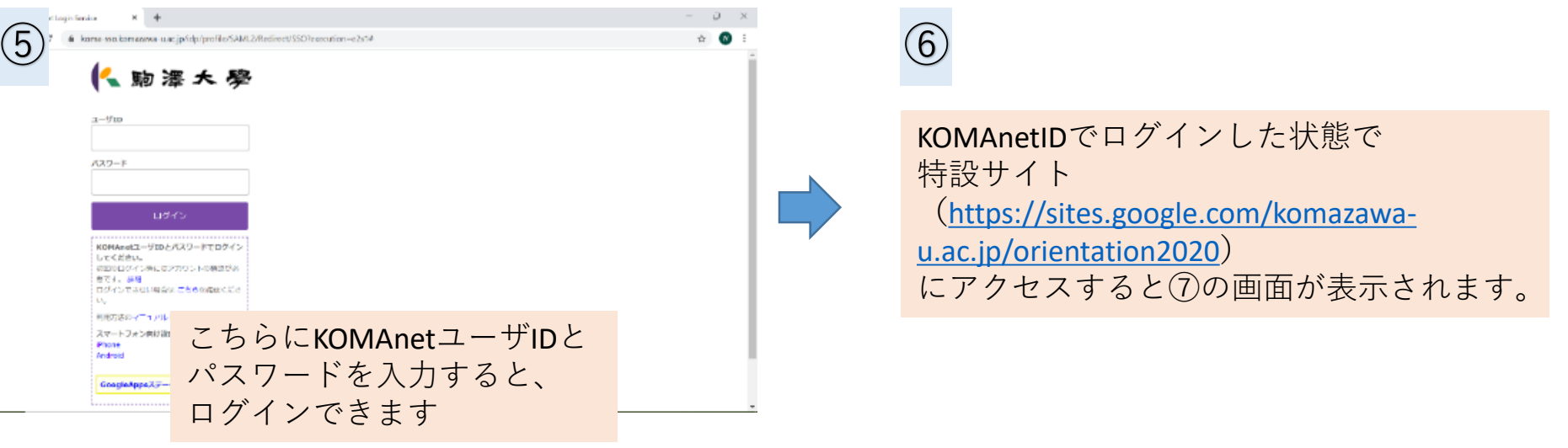

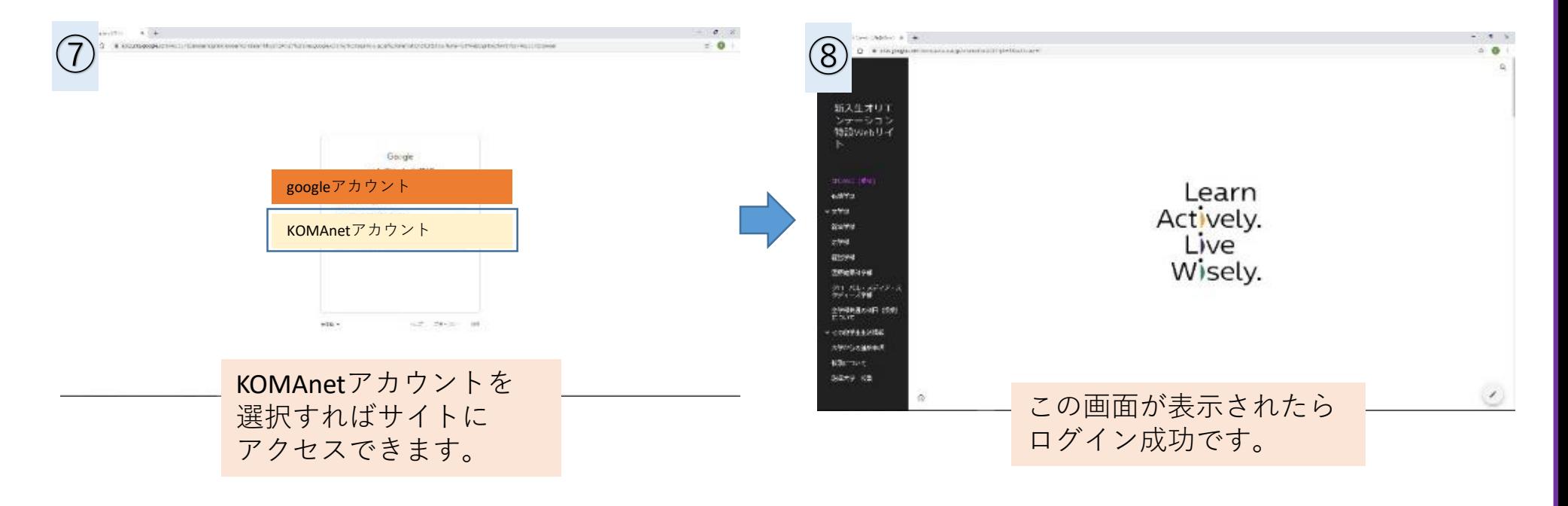